SAP ABAP table TNCDF1 {IS-H: DRG Coding and Grouping System Customizing Table} TNCDF1-RFCDEST = RFCDES-RFCDEST

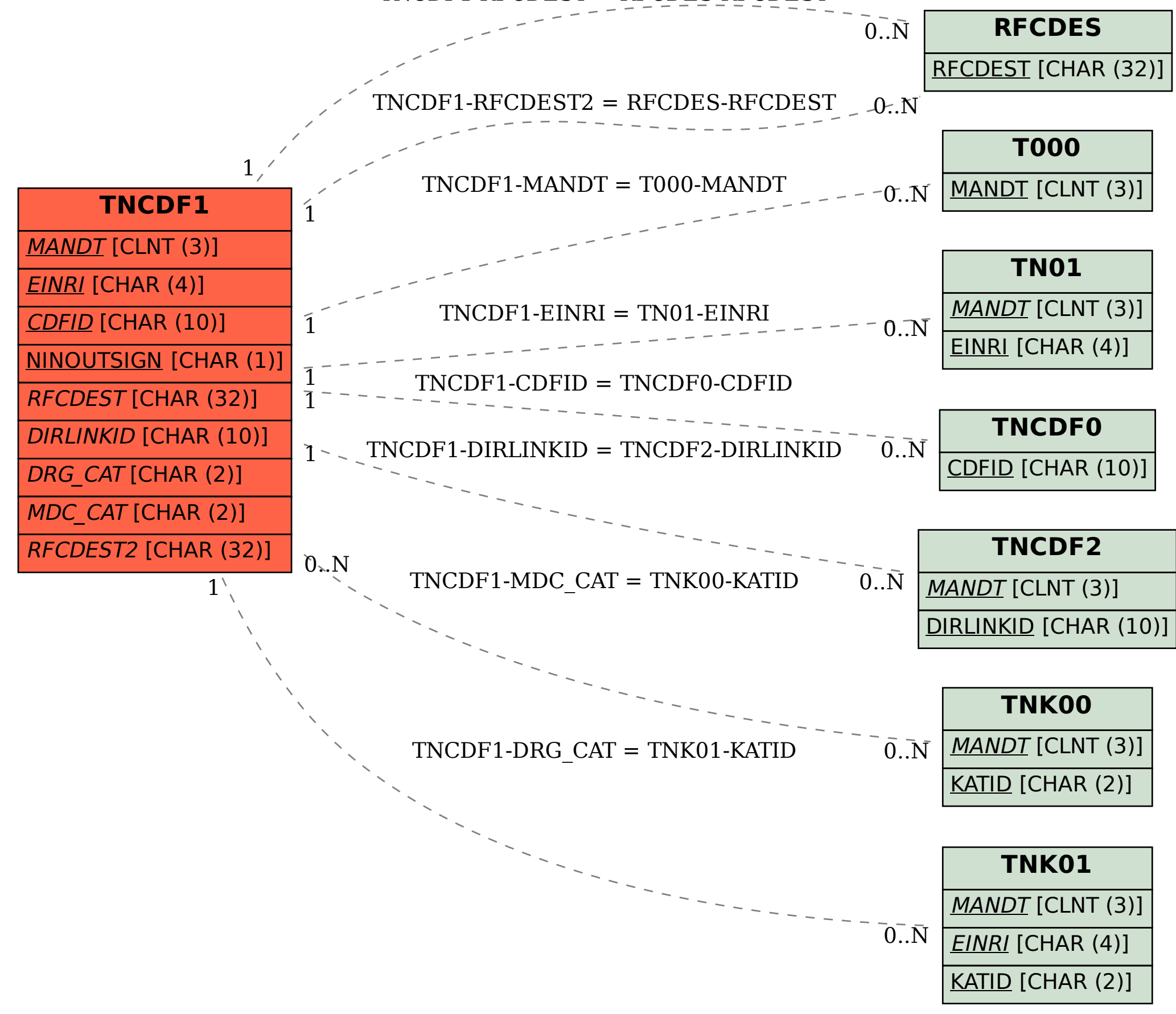